#### **MOTIVATION**

#### **REFERENCES**

https://github.com/ASukhanov/liteServer

# **Very Lightweight Process Variable Server**

Andrei Sukhanov, James Jamilkowski Brookhaven National Laboratory, Upton, NY, USA

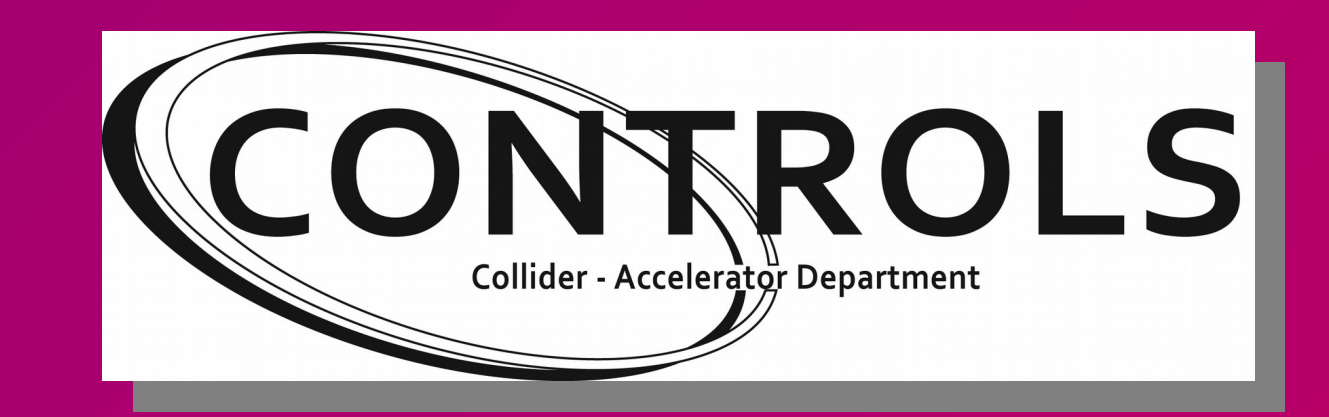

Modern instruments are often supplied with rich proprietary software tools, which makes it difficult to integrate them to an existing control system. The liteServer is very lightweight, low latency, cross-platform network protocol for signal monitoring and control. It provides very basic functionality of popular channel access protocols like CA or pvAccess of EPICS. It supports request-reply patterns: 'info', 'get' and 'set' requests and publish-subscribe pattern: 'monitor' request.

- Magnetometers
- Laser interferometers
- Infrared cameras.

#### **STATUS**

Several devices at RHIC are served by the liteServer, hosted on Windows and Raspberry Pi platforms:

Devices are integrated into the RHIC Control Architecture. Transfer of several-megabyte data samples at 50 MB/s has been demonstrated.

Program sizes: 350 lines both liteServer and liteAccess.

### **FEATURES**

## **liteAccess: access to PVs at liteServer**

- Provide control for devices connected to non-linux machines.
- Provide control for devices using proprietary software (through DLLs or shared libraries).
- Provide minimal latency of the ethernet transactions.
- **Allow for implementation in FPGA without CPU core**.
- Easy integration to existing Control Architecture (RHIC ADO, EPICS)

## **Access-control-ready**

```
Multi-dimentional arrays (numpy)
 {'dev1:image': {'value': array([[[224, 1, 2],
       [ 3, 4, 5],
       [ 6, 7, 8],
 ...,
      [215, 216, 217],
      [218, 219, 220],
      [221, 222, 223]],
     [[2...t8], 'numpy': [[120, 160, 3], 'uint8']\}]
```
Username and program ID information is supplied in the client request, it can be used on the server side to protect access to critical PVs.

#### **ACKNOWLEDGMENTS**

Work supported by Brookhaven Science Associates, LLC under Contract No. DE-SC0012704 with the U.S. Department of Energy

**• Create access object to PV (or multiple PVs)** manyPVs = PV(('host;port',('dev1','dev2',...), ('par1','par2',...)))

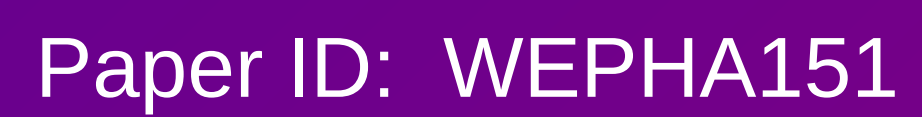

BROOKHAVEN NATIONAL LABORATORY

## **UBJSON Advantage**

• Complete compatibility with the JSON specification –

there is a 1:1 mapping between standard JSON and UBJSON. **Ease of implementation.** ● Easy of use. • Speed and efficiency – UBJSON uses data representations that are (roughly) 30% smaller than their compacted JSON counterparts and are optimized for fast parsing. Streamed serialization is supported, meaning that the transfer of UBJSON over a network connection can start sending data before the final size of the data is known.

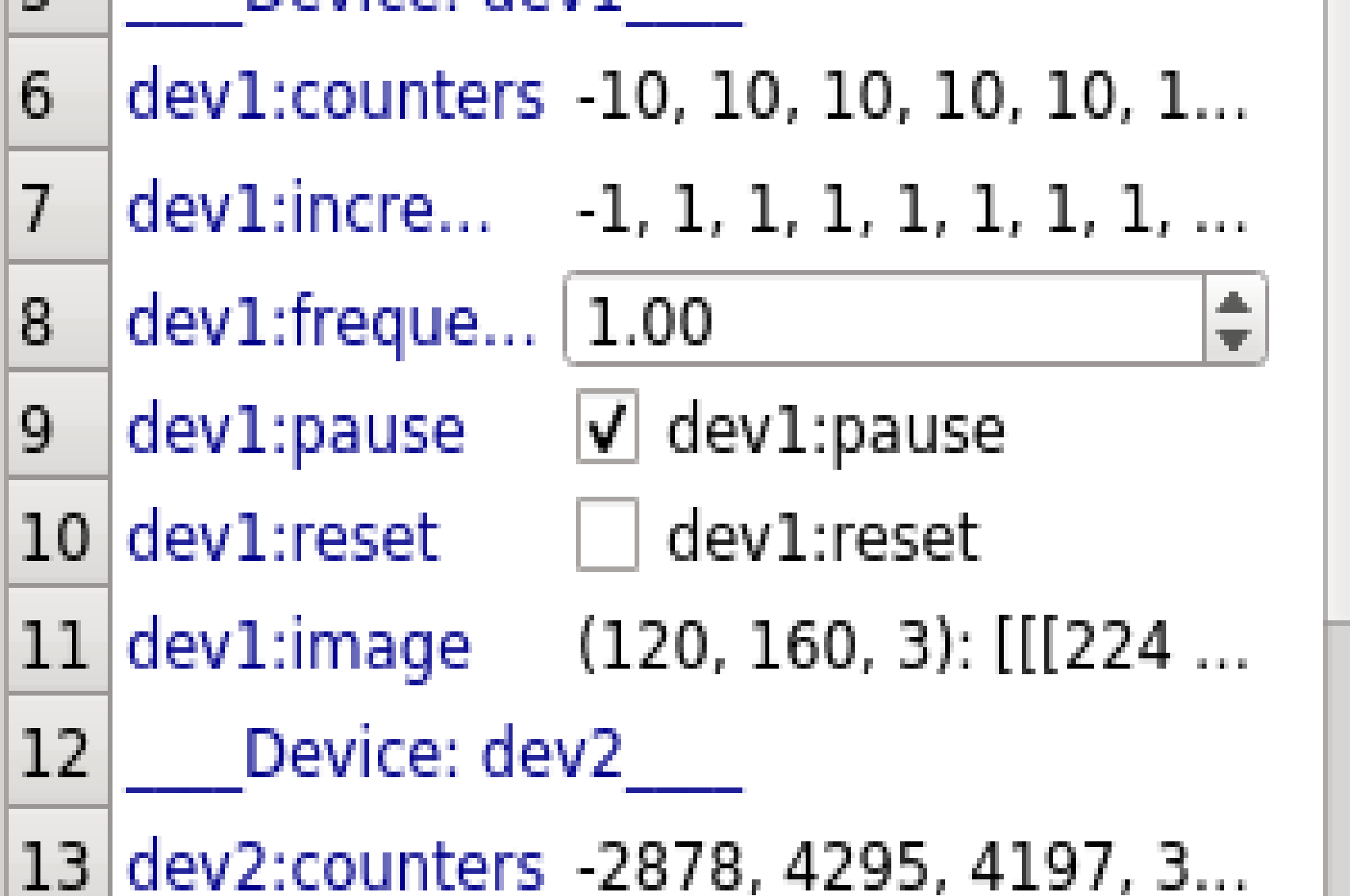

## **Minimal Requirements**

• UDP stack.

● UBJSON

## • Python.

## **Supported requests**

- ●'info': returns a list of devices, parameters or features
- ●'get': get values or features
- ●'set': set values or features
- ●'monitor': defines a callback which will be

called each time the value changes (not fully implemented yet).

## **Returned data**

'get' returns a dictionary, keys are 'device:parameter', values are lists of objects: {'dev1:counters': {'value': [-10, 10, ..., 'numpy': [[120, 160, 3], 'uint8']}}

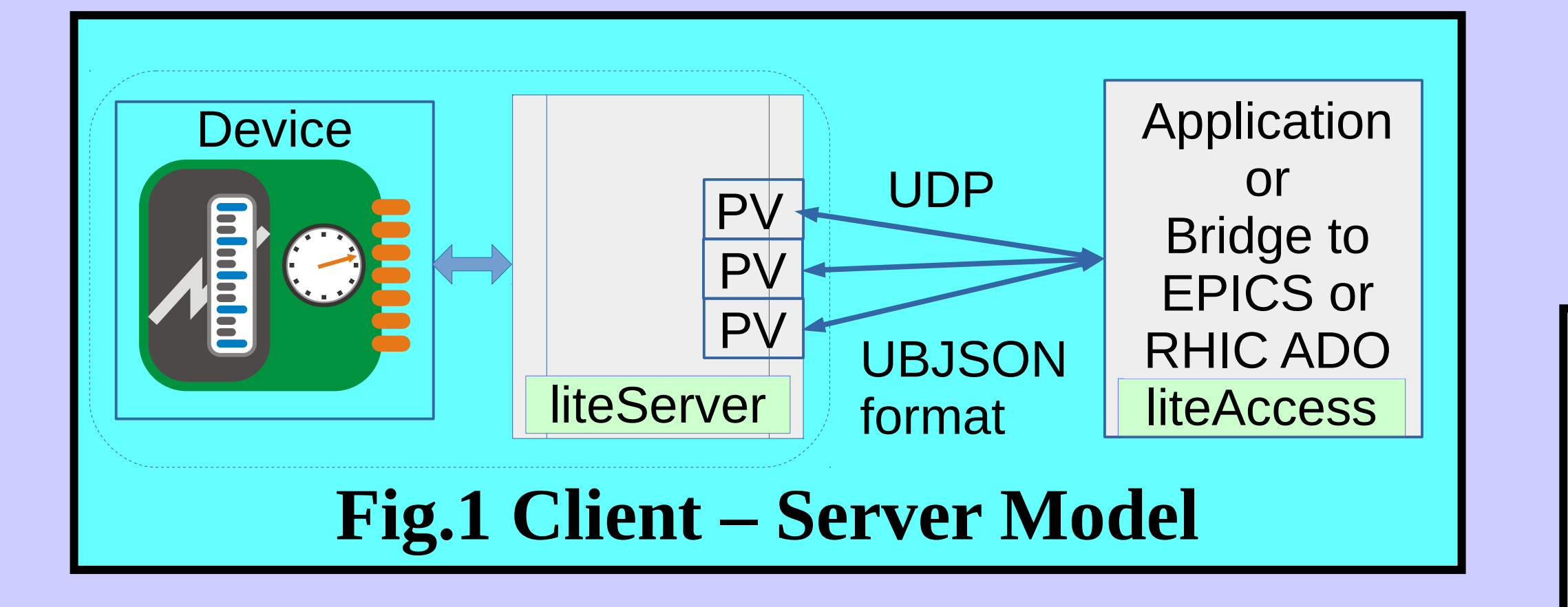

## **Spreadsheet GUI, (PyQt5)**

●Automatic conversion of parameters to GUI elements: Buttons, TextEdits, SpinBoxes, CheckBoxes.

●User-configurable

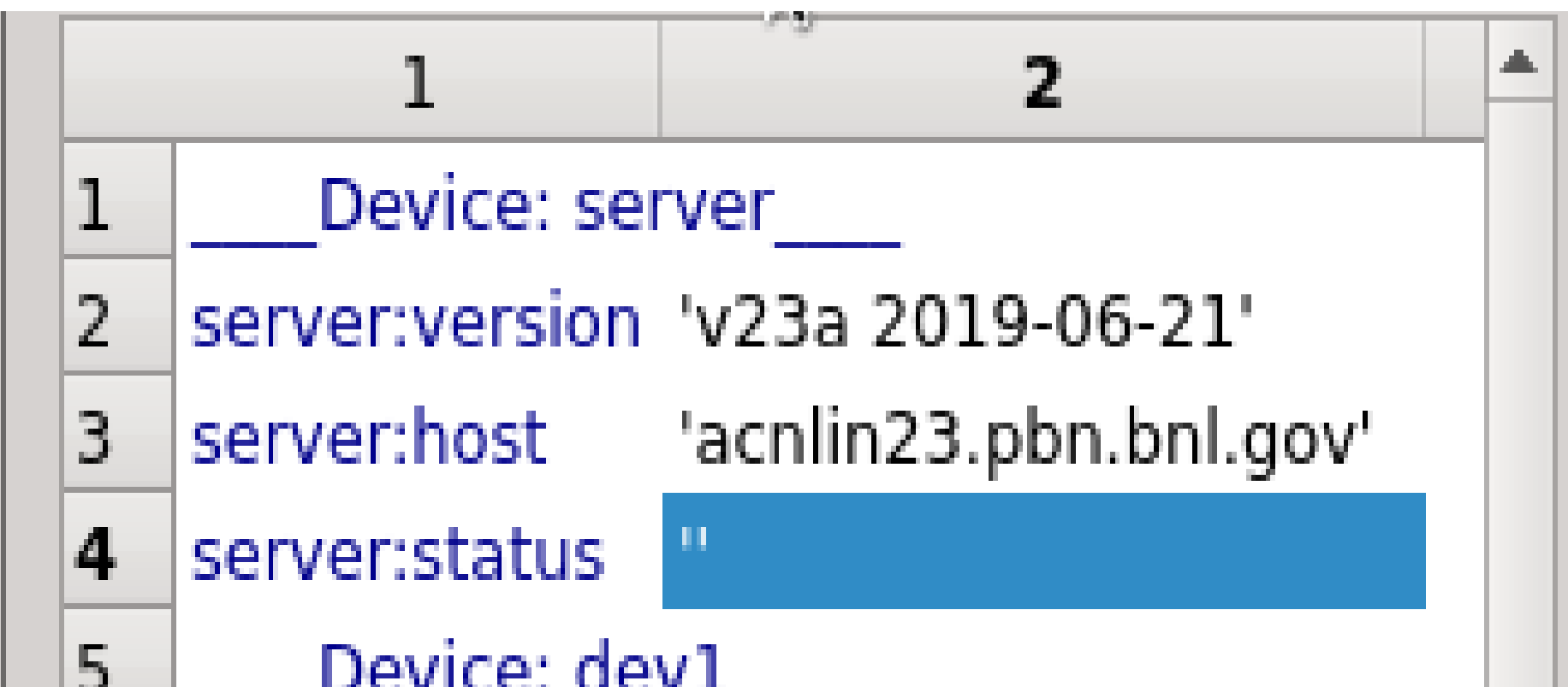

## **Steps**

#### e.g. to access all parameters of dev1: allPVs = PV(('host;port',('dev1'))

●Use PV.info() to get information about features

manyPVs.info()  $\blacktriangleright$  PV.value is python @property, to get values: values = manyPVs.value ●To set values manyPVs.value = values

## **Example**

# **Access to a single PV:**

**f**rom liteAccess import PV aPV = PV(('localhost;9700',('dev1'), ('frequency')))

```
aPV.info()
```

```
{'dev1:frequency': {'value': '?',
   'count': [1],
   'features': 'RW',
  'desc': 'Update frequency of all counters',
   'opLimits': [0, 10]}}
aPV.value
```
{'dev1:frequency': {'value': [1.0]}}

# **Access to multiple PVs:**

manyPVs = PV(('localhost;9700',('dev1','dev2'), ('frequency','pause')))

#### manyPVs.value

{'dev1:frequency': {'value': [1.0]}, 'dev1:pause': {'value': [True]}, 'dev2:frequency': {'value': [1.0]}, 'dev2:pause': {'value': [False]}}

**liteServer is a possible alternative to EPICS Channel Access for small systems**

#### **TODO List**

## ● **Implement liteServer in FPGA**.

● Support the 'monitor' request. • Add optional TCP protocol (for large transfers). ● Improve multi-client performance.

• Plotting (Imaging is supported by an imageViewer)

# **Pure Python**

#### **ABSTRACT**

#### **CLIENT-SERVER MODEL**